**Move It! Crack Free Download [32|64bit]**

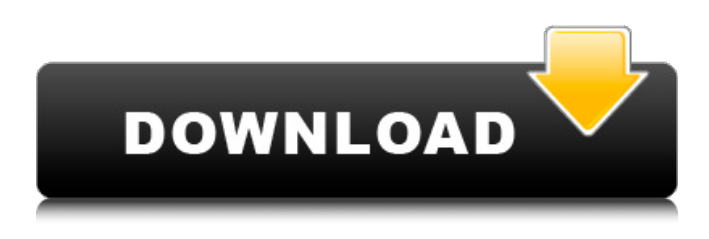

**Move It! Download**

Move It! is a tiny utility, which aims to make you move your mouse, click your mouse, do a keystroke and simulate an action on the screen – if the application is running. The application is simple, and has a simple interface, thus making it quite easy to use. However, this is a powerful application, and even users with little experience with computers can take advantage of

the tool. In this tutorial, learn how to convert RTF-XML documents to the PDF format. With the help of this piece of software, you can easily turn Word documents into a nicelydesigned PDF files that are userfriendly and can be printed. The input conversion is pretty easy and it will be done with the help of a simple Step-by-Step Tutorial. Moreover, it is a straightforward utility. RTF2PDF Guides: What Is RTF-XML? We are going to use the RTF-XML as a markup language. It is a well-known document conversion format and it allows you to convert any document into this format. You can see more information on this

from Wikipedia. How To Convert RTF-XML Files To PDF? In this tutorial, we will learn how to convert RTF-XML documents into PDF format. It is also known as the RTF-XML to PDF Conversion. Now, we can use our XML file. You need to choose the RTF-XML format from the available options. Step

1: Add Document Click Add Document or Add a document. Step 2: Choose Encoding Click

Encoding. A list of available encodings will be shown on the screen. You need to choose the best one for your purpose. Step 3: RTF-XML Format You can choose RTF-XML format. Now, click Next. Step 4: Document Information Here, choose the

output format. Step 5: Upload your document Browse for the document that you want to convert and click the Browse button to add it. Step 6: Copy the Direct Link to PDF Now, click the Copy button and paste the URL address, wherever required. Step 7: The Final Step Choose the extension and click the Next button. WEDNESDAY, SEPTEMBER 29, 2018 iPhone and Andriod Apps 101: Reduce the risk of being hacked Based on many successful cases and the experienced attacks against mobile platforms

**Move It! Crack (Updated 2022)**

Move It! is a lightweight software utility which provides users with a simple means of moving their mouse at a custom period of time. Portability advantages You are not required to go through the installation process, as this application is portable. This means that the Windows registry and hard drive are not going to be updated with new entries, without your approval, and it is not going to leave any kind of traces behind after its removal. Another important aspect you should not overlook is that by placing the program files to a pen drive, you make it possible to run Move It! on any computer you come in

contact with. Clean GUI The interface is minimal and only contains a few buttons thus ensuring that all types of users can find their way around it, including those with little or no previous experience with computers. Furthermore, you can send it to the system tray at any point and render it nonobtrusive. Settings to tweak This tool enables you to move your mouse cursor, as well as click it and simulate keyboard input, with a custom code. You can perform this operation at customdefined period of time (expressed in seconds), or you can set up the app to only act when the computer is idle. Conclusion and performance

CPU and memory usage is low at all times, meaning that the system's performance is not going to be affected in any way, and you can run it alongside other apps, without encountering any kind of issues. The response time is good, the interface is suitable to all user categories and we did not detect any kind of issues. Taking all of this into consideration, we can safely say Move It! is a pretty efficient piece of software, and a good choice for all users. Forum Topic Move It! is a lightweight software utility which provides users with a simple means of moving their mouse at a custom period of time. Portability advantages You are not required

to go through the installation process, as this application is portable. This means that the Windows registry and hard drive are not going to be updated with new entries, without your approval, and it is not going to leave any kind of traces behind after its removal. Another important aspect you should not overlook is that by placing the program files to a pen drive, you make it possible to run Move It! on any computer you come in contact with. Clean GUI The interface is minimal and only contains a few buttons thus

ensuring that all types of users can find their way 09e8f5149f Move your mouse cursor to an arbitrary location. Change the speed of mouse movement. Fully adjustable intervals for mouse movement. Use your mouse like a keyboard. Create your own keystrokes. Start moving your mouse automatically. Change the speed or stop the movement at any time. Use custom hot keys. Soft or loud sounds. No installation required. The Picture Editor is a powerful yet easy-touse image editing program that allows you to easily create and manage digital photos or import your images from your memory card. Professional Power:

# Improve your image quality or make creative adjustments by using the Photo Filters, Retouch, Crop, Rotate, Distort, and other advanced features. Easier Editing: Cut, copy, paste, select, flatten, rotate, enhance, resize, and share your pictures instantly. Better Printouts: Save money by printing directly from the Picture Editor. Take Better Shots: Automatically detect the subject and optimize exposure and focus with the Picture Editor's Smart Functions. Graphics Tools: Add text, frames, and special effects, crop, create pin-sharp prints, and more. Advanced Uses: Map and rotate, create GIF animation, create video, and create

# slideshows. Features: Edit your pictures and photos in over 15 filters, or create your own! For example, zoom and rotate your pictures. Enhance colors, contrast, brightness, and shadows. Also add frames, blur, and outlines to make it look more professional. Use the special Photo Filters to mimic the look of old film and old cameras. Add text, or simplify it, by selecting and removing words, and sometimes the text will even animate. Save your time by applying an automatic enhancement! Another feature is the ability to save your photos directly to a memory card or any other storage device. Other features that are included are:

# Crop, rotate, resize, add frames, and apply effects. Edit pictures and photos and create your own. Create slideshows, add special effects like blur, and change the background. Choose if you want to save to a memory card, a network folder, or to the desktop. Export to Facebook, Twitter, Flickr, and more! Draw and save your own graphics and templates. Save pictures and photos as JPG, GIF, PNG, BMP, RAW, and WEBP. Personalize your photos with a variety of stickers, photo frames,

**What's New in the?**

#### Move It! is a free application which enables its users to set a

# custom period of time where their computer mouse can move at a moment's notice. It can help to prevent unwanted clicks or

other notifications, and it can also be used for games or other activities where one needs to get the mouse moving as quickly as possible. Features of Move It!: Easy to use The program is very simple to use, and you do not have to perform long and tedious processes in order to use it. You can easily adjust your settings as well as add or delete scripts. It is also possible to move the cursor at speeds ranging from three to 30 times a second, according to your preferences. Customizable settings What sets Move It! apart from other similar software, is

# the fact that it allows the user to alter the settings of the program to their individual needs, such as the period of time that the cursor should move, or whether or not it should be allowed to move outside of a defined window. Compatibility The application works on all modern operating systems, namely Windows Vista, Windows 7, Windows 8/8.1/10, Linux, and Mac. Easy installation The application does not require long and tedious installation processes, thus making it a lightweight software, which can be used on any computer without affecting its performance at all. In addition, we did not observe any kind of CPU or memory usage at all

# times, which makes it suitable for users of all categories. Free Move It! is available for free download for a full duration of one year, after which you will

need to either upgrade to the full version or subscribe to it in order to continue using the software. Having the app on your computer means that you are able to move the cursor at any point. This means you have access to it, no matter where you are. Download now Move It! for free download is available on Softonic.  $x = -3 * h + 6 * h + 3$  $* c$ . Determineh  $* z(b) +$  $14 * s(b) - 2 * b * * 2$ 

Memory: Recommended Hard Drive: 100MB minimum Processor: Recommended Graphics: NVIDIA GTX 660 or AMD HD 7950 DirectX: Version 11 Network: Broadband Internet connection required Peripherals: Keyboard, mouse, game controller Installation: Run the software, you'll be asked to complete some registration. You can get more info on what is included and what the registration process entails. At the end of the installation process, you will be asked to agree to the terms and conditions of the License

[https://whoosk.s3.amazonaws.com/upload/files/2022/06/Nf3ySHnvGZDjplnp4isa\\_07\\_](https://whoosk.s3.amazonaws.com/upload/files/2022/06/Nf3ySHnvGZDjplnp4isa_07_b017e9371828cd65c7d817337b49bbb8_file.pdf) [b017e9371828cd65c7d817337b49bbb8\\_file.pdf](https://whoosk.s3.amazonaws.com/upload/files/2022/06/Nf3ySHnvGZDjplnp4isa_07_b017e9371828cd65c7d817337b49bbb8_file.pdf)

<https://lankacloud.com/wp-content/uploads/2022/06/chesaa.pdf>

<https://www.charteraviationservices.com/archivos/4636>

<https://bryophyteportal.org/frullania/checklists/checklist.php?clid=12419> <http://nextgenbioproducts.com/?p=5281>

<https://think-relax.com/manageengine-netflow-analyzer-150905-crack-latest> <https://cosasparamimoto.club/?p=8687>

<https://www.zoekplein.be/wp-content/uploads/2022/06/clamar.pdf>

<https://globalunionllc.com/wp-content/uploads/2022/06/orvibern.pdf> <http://phatdigits.com/?p=1570>

[http://barrillos.org/2022/06/08/crf-with-serial-key-download-for-windows](http://barrillos.org/2022/06/08/crf-with-serial-key-download-for-windows-updated-2022/)[updated-2022/](http://barrillos.org/2022/06/08/crf-with-serial-key-download-for-windows-updated-2022/)

[https://mexicanasexitosas.com/wp-content/uploads/2022/06/Library\\_Icons.pdf](https://mexicanasexitosas.com/wp-content/uploads/2022/06/Library_Icons.pdf)

<https://teljufitness.com/wp-content/uploads/2022/06/bannjame.pdf>

<https://www.be-the-first.it/wp-content/uploads/2022/06/sasteli.pdf>

[https://flagonsworkshop.net/upload/files/2022/06/zPKx9ABN13sQyI6iXLjG\\_07\\_795b](https://flagonsworkshop.net/upload/files/2022/06/zPKx9ABN13sQyI6iXLjG_07_795b5e81e667776bd0d47a11d40368f5_file.pdf) [5e81e667776bd0d47a11d40368f5\\_file.pdf](https://flagonsworkshop.net/upload/files/2022/06/zPKx9ABN13sQyI6iXLjG_07_795b5e81e667776bd0d47a11d40368f5_file.pdf)

<https://www.petzracing.de/wp-content/uploads/2022/06/carldaro.pdf>

<https://lobenicare.com/pure-shape-file-maker-crack-free-registration-code-free-latest/>

[https://quiet-meadow-10812.herokuapp.com/Screen\\_Grab\\_Pro\\_Deluxe.pdf](https://quiet-meadow-10812.herokuapp.com/Screen_Grab_Pro_Deluxe.pdf)

<https://captainseduction.fr/deepnut-galactic-video-tool-free-latest-2022/>

<https://www.5etwal.com/smart-cam-dxf-crack-with-license-code-x64-updated-2022/>